# **КОРПОРАТИВНЫЕ ФИНАНСЫ**

# Практическое занятие 3 Оценка доходности и риска акций компании

по теме

Стоимость капитала корпорации и политика дивидендных

выплат.

КФЗ ФинОтчетность

#### **Основные показатели по акциям**

- *1.1.Прибыль на акцию, EPS (earnings per share)* это отношение доходов, полученных компанией в течение определенного периода и доступных к распределению между акционерами, к числу выпущенных акций.
- Использование долговой нагрузки при прочих равных условиях приводит к тому, что рост прибыли корпорации до уплаты процентных платежей и налогов ведет к более сильному росту показателя прибыли на акцию. Например, рост EBIT на 1% ведет к более сильному росту показателя EPS. Показатель прибыли на акцию рассчитывается по формуле:
- *EPS = Чистая прибыль / Количество обыкновенных акций в обращении*
- *1.2.Сила финансового левериджа, DFL (degree of financial leverage).* В качестве меры воздействия финансового левериджа на доходы акционеров корпорации достаточно часто используют степень процентного увеличения прибыли на акцию при данном процентном увеличении операционной прибыли корпорации. Этот показатель называют силой финансового левериджа и рассчитывают по следующей формуле: В по следующей формуле: В по следующей формуле:
- *DFL = Процентное изменение EPS / Процентное изменение*
- *1.3.Прибыль на акцию,* EPOS *(Earning per ordinary share)*  один из наиболее важных показателей, влияющих на рыночную стоимость компании. Показывает долю чистой прибыли (в денежных единицах), приходящуюся на одну обыкновенную акцию. Рассчитывается по формуле:
- *EPOS=(Чистая прибыль Дивиденды по привилегированным акциям) / Число обыкновенных акций*
- *1.4.Соотношение цены акции и прибыли,* P/E *(Price to earnings), раз.* Этот коэффициент показывает, сколько денежных единиц согласны платить акционеры за одну денежную единицу чистой прибыли компании. Он, также, показывает, насколько быстро могут окупиться инвестиции в акции компании. Рассчитывается по формуле: *P/E = Рыночная цена акции / EPOS*

Коэффициент котировки акций (М/В) показывает отношение фондового рынка к этим акциям и определяется по формуле:

М/В = Рыночная цена акции / Балансовая стоимость акции

Балансовая стоимость – это та стоимость, по которой акции эмитировались.

#### **Таблица 1. Основные показатели по акциям компании ХХХ за период 2010-2011г.г.**

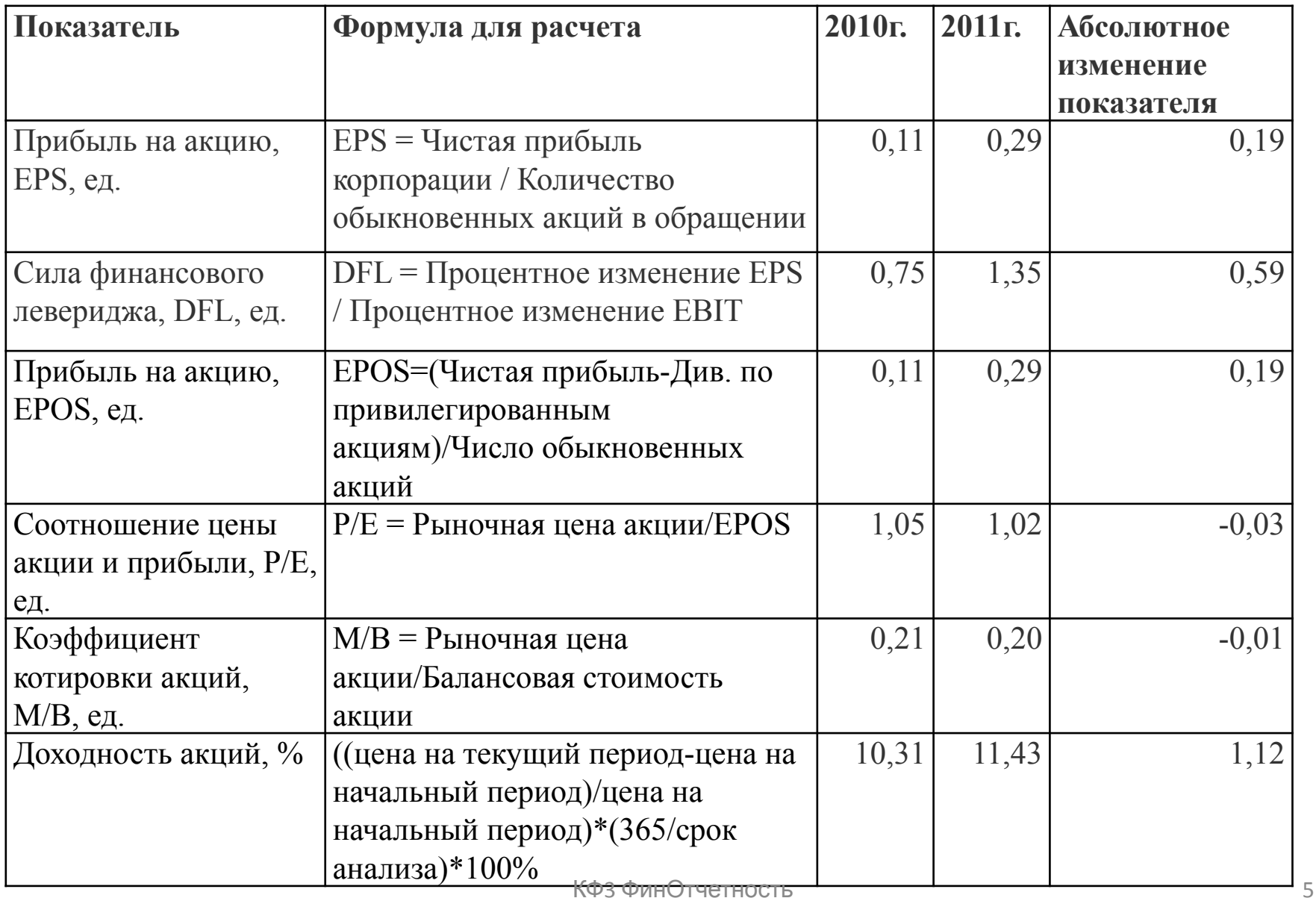

*Комментарий к расчетам:*

все показатели, кроме цены акции и прибыли и коэффициента котировки акций возросли в 2011г.

Следует отметить, что степень процентного увеличения прибыли на акцию при данном процентном увеличении операционной прибыли корпорации составила 59% в 2011г.

# Доходность акций

- Рассчитаем доходность акций. Годовая доходность акций вычисляется по формуле:
- Доходность=((цена на текущий период цена на начальный период)/цена на начальный период)\*(365/срок анализа)\*100%
- Срок анализа срок владения акцией (в данном случае срок владения равен анализируемому периоду).

## **Расчет риска по методу VAR**

Value at Risk – стоимостная мера риска, представляет собой оценку объема потерь (в денежных единицах или процентах) которую не превысит компания, банк, держатель акций(или портфеля ценных бумаг) в течении установленного горизонта оценки n дней с вероятностью, равной уровню доверия α.

- Распространено общепринятое обозначение «VaR». Показатель VaR был впервые введен с целью повышения эффективности работы с рисками.
- VaR величина убытков, которая с вероятностью, равной уровню доверия (например, 99%), не будет превышена. В 1% случаев убыток составит величину, большую чем VaR.
- Вычисление величины VaR проводится с целью заключения утверждения подобного типа:
- "Мы уверены на Х% (с вероятностью Х%), что потери не превысят величины Y в течение следующих N дней".
- В данном предложении неизвестная величина Y и есть VaR.
- Например, если VaR<sub>99%</sub>=250 руб.с горизонтом оценки 10 дней означает, что с вероятностью α=99% в течении ближайших n=10 дней, объем потерь не превысит 250 руб.
- Оцениваться может любой объект (или группа объектов) экономической деятельности для которого имеются данные о доходах по дням в течении желательно не менее 250 дней. Это может быть как компания, группа компаний, банк, так и пакет акций или портфель ценных бумаг.

Величина VaR рассчитывается по формуле :

 $VaR = k \times \sigma \times P \times N$ 

- где:  $\sigma$  стандартное отклонение, волатильность;
- *P* текущая стоимость финансового инструмента;
- *N* количество финансовых инструментов данной позиции.
- *k* коэффициент, соответствующий доверительному уровню.
- Обычно расчет VaR производится для доверительных уровней 90%, 95%, 97,5% и 99%.

### Показатель VaR (Value at Risk) характеризует величину возможного убытка с выбранной вероятностью за определенный промежуток времени. Value-at-Risk рассчитывается следующими методами:

- Вариация/ковариация (или корреляция или параметрический метод)
- Дельта-нормальный метод оценки VaR
- Историческое моделирование, исторический метод оценки VaR
- Расчет при помощи метода Монте-Карло

Проведем расчет параметра риска Value at Risk с помощью дельта нормального метода.

#### **Таблица 2. Алгоритм расчета показателя с использованием дельта-нормального метода**

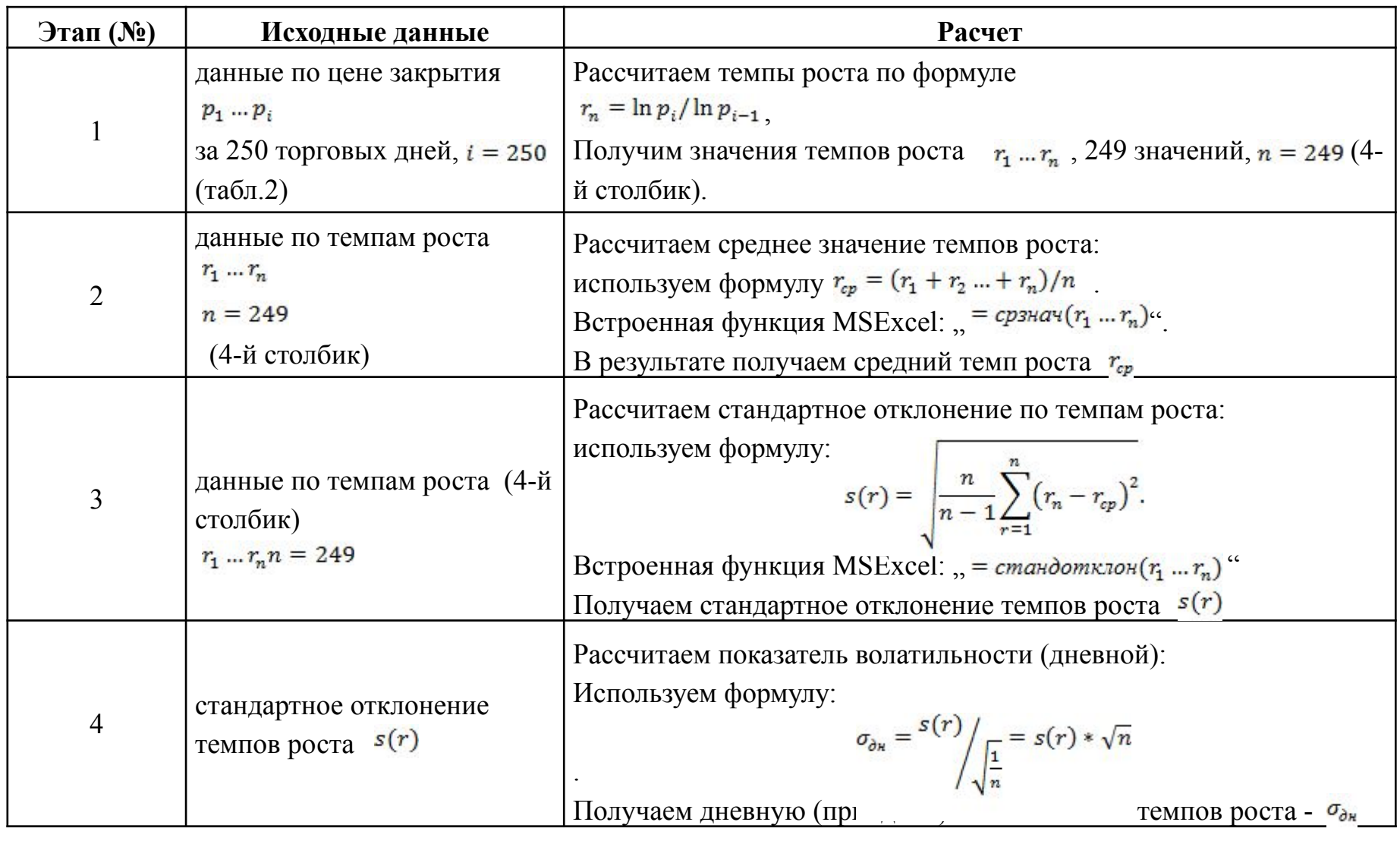

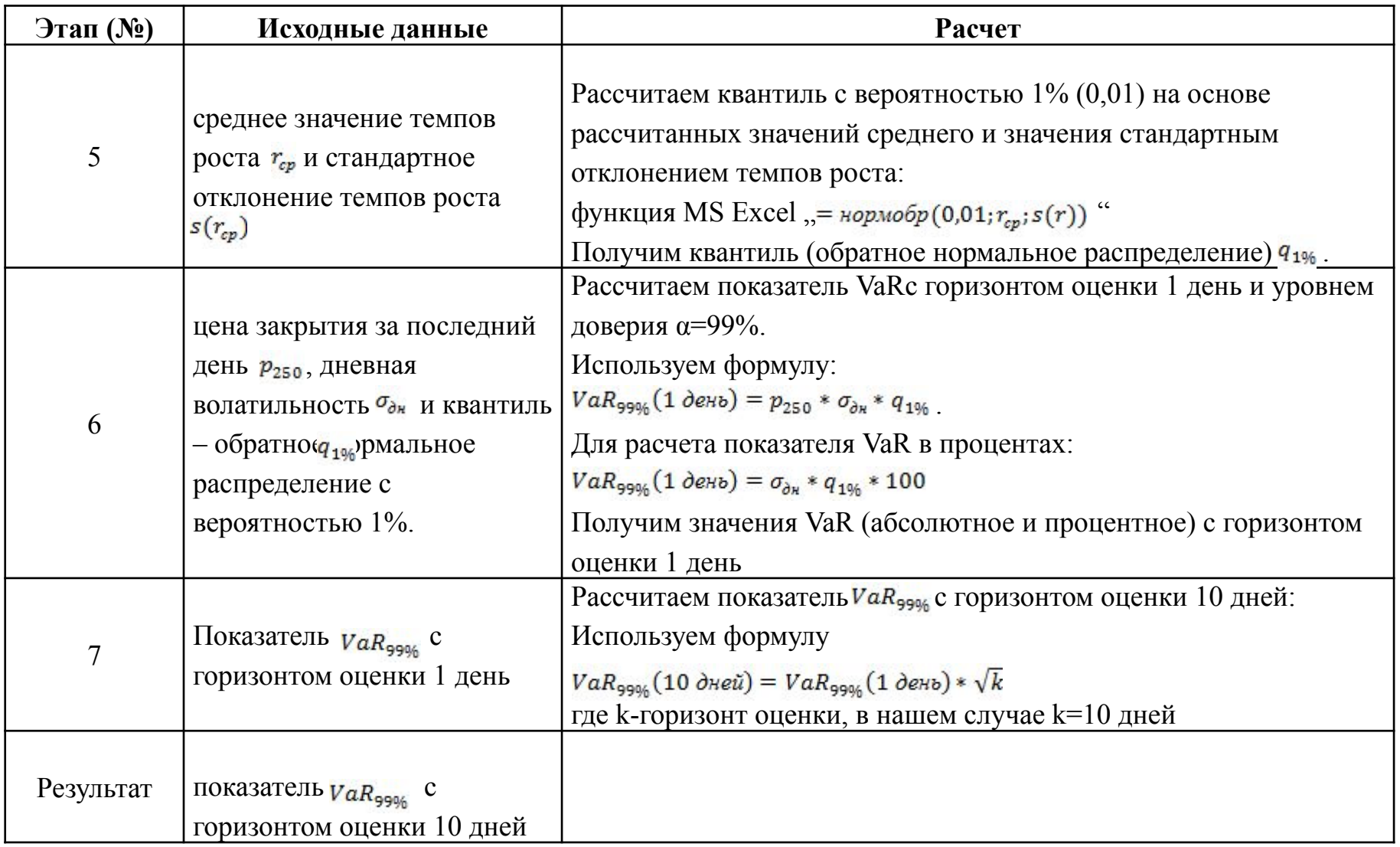

#### **Таблица 3. Расчет показателя VaR для анализируемой компании**

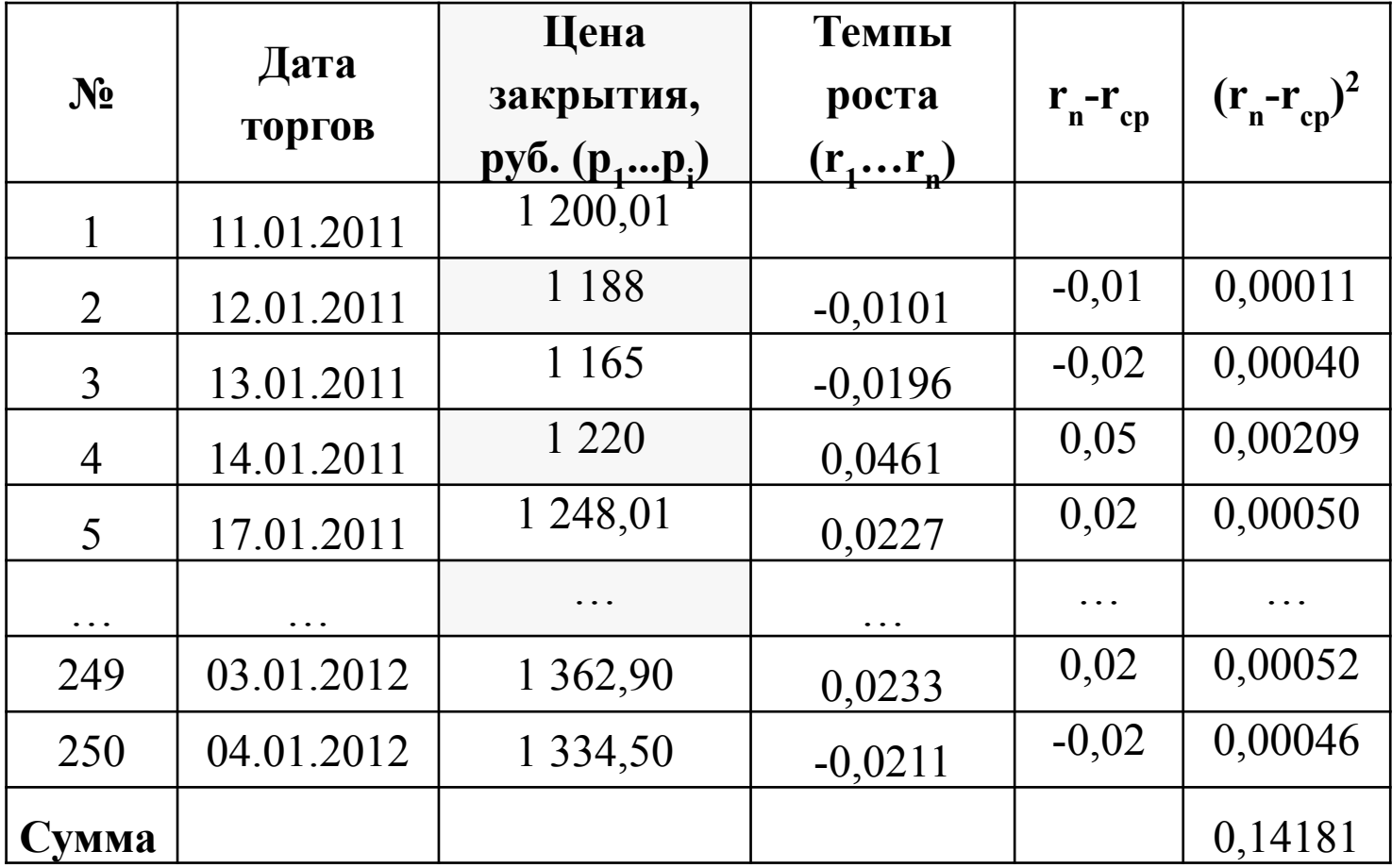

#### **Таблица 4. Результат расчета промежуточных показателей**

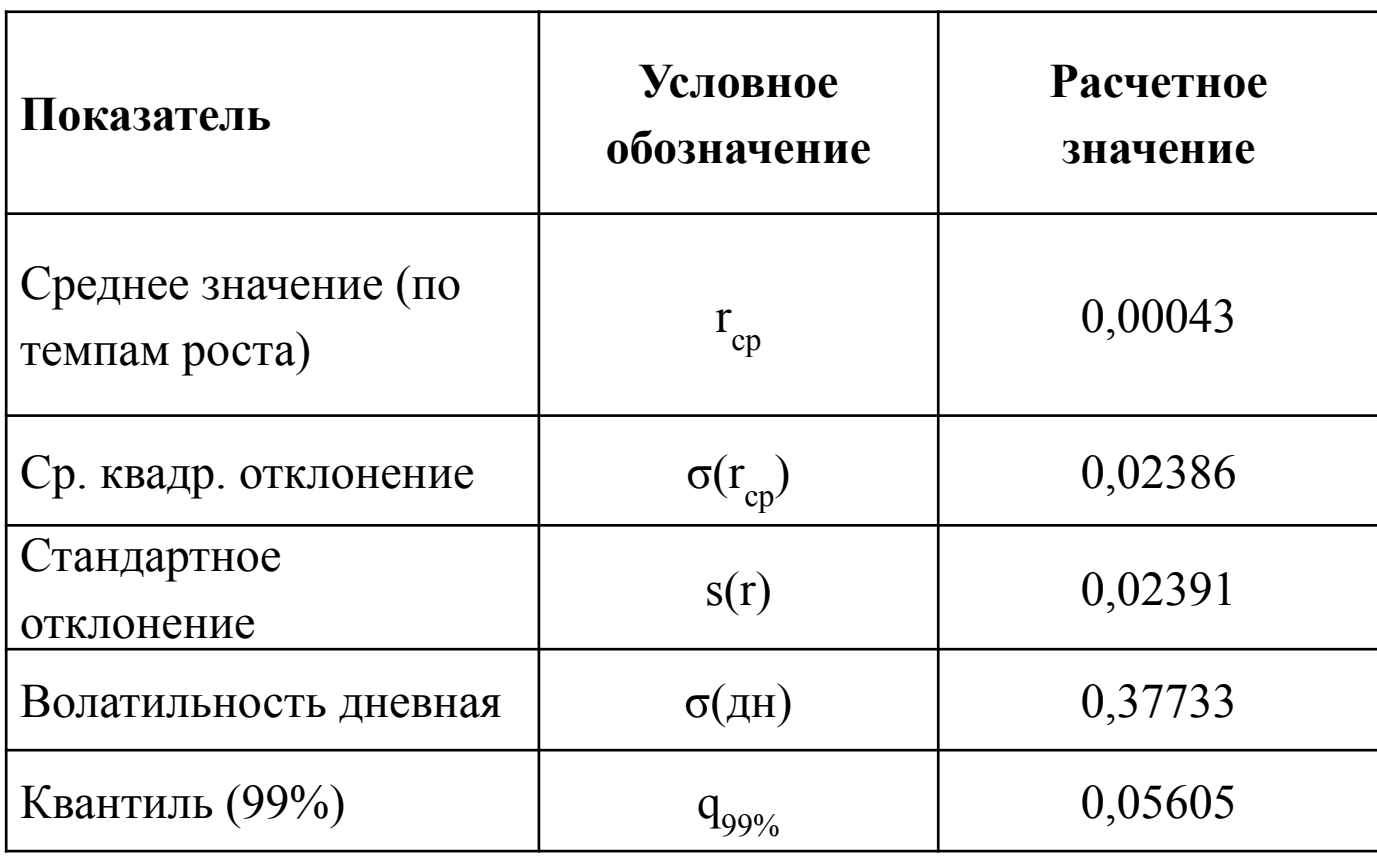

#### **Таблица 5. Результат расчета показателя VaR**

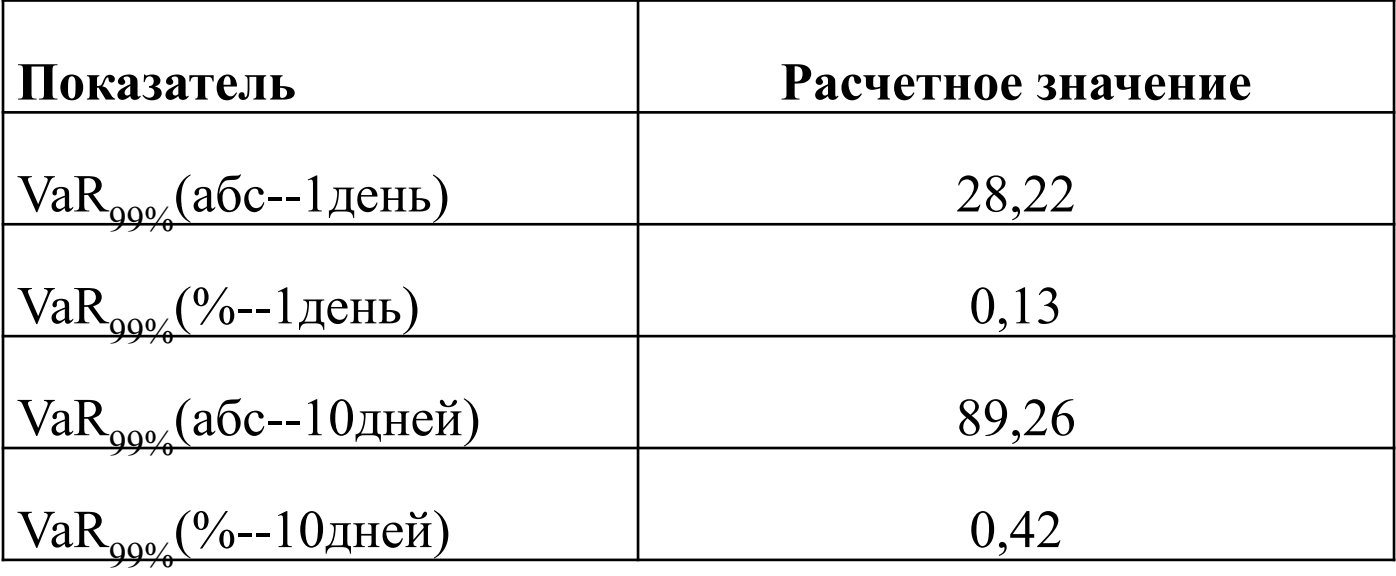

#### **Таблица 6. Обобщенные результаты расчетов показателей VaR для акций анализируемой компании за период 11.01.2011г. по 04.01.2012г. за 250 торговых дней**

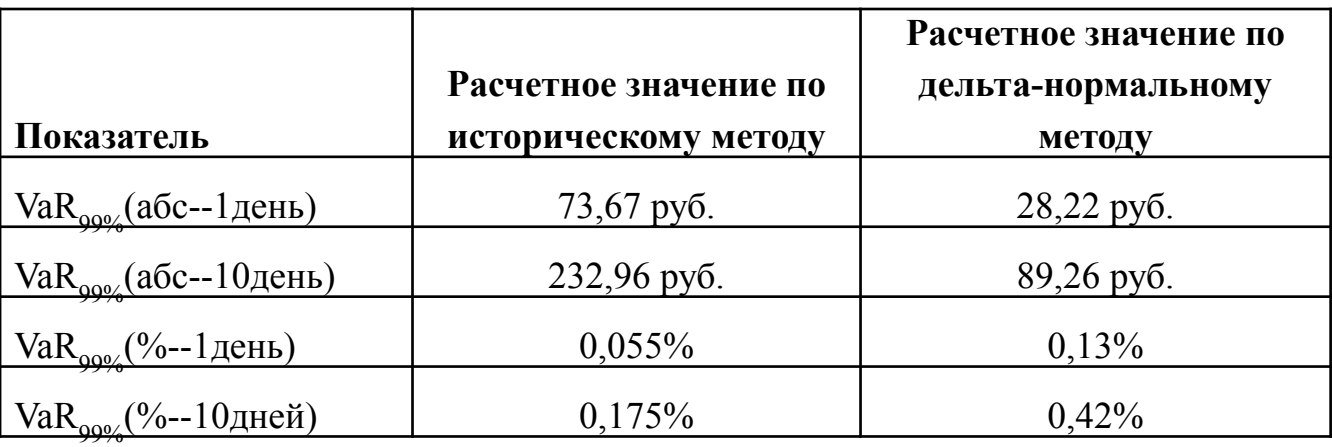

#### *Комментарий к расчетам:*

результаты расчета имеют заметное расхождение: исторический метод несколько завышает получаемые результаты. Рекомендуется использовать для расчетов риска по акциям дельта-нормальный метод. Таким образом, по дельта-нормальному методу объем потерь за 10 дней после 04.01.2012 не превысит 89,26 руб. ( или 0,42% от стоимости акции за 04.01.2012) с вероятностью 99%.